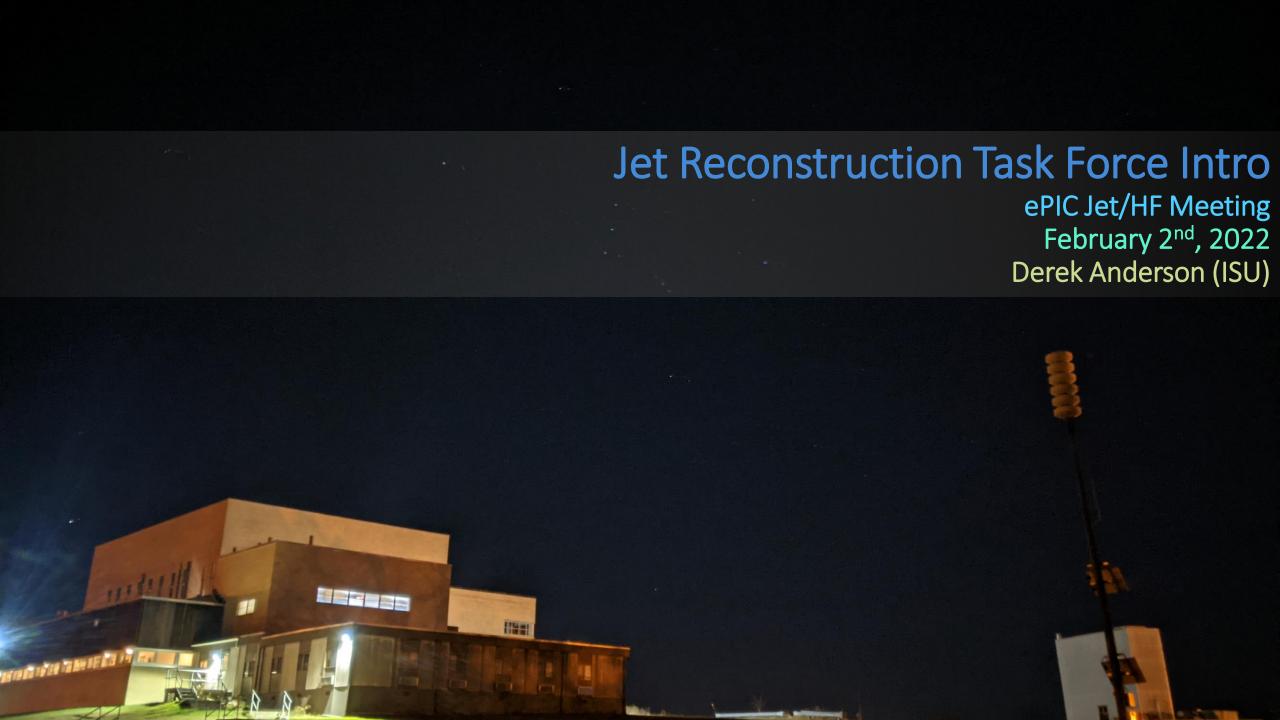

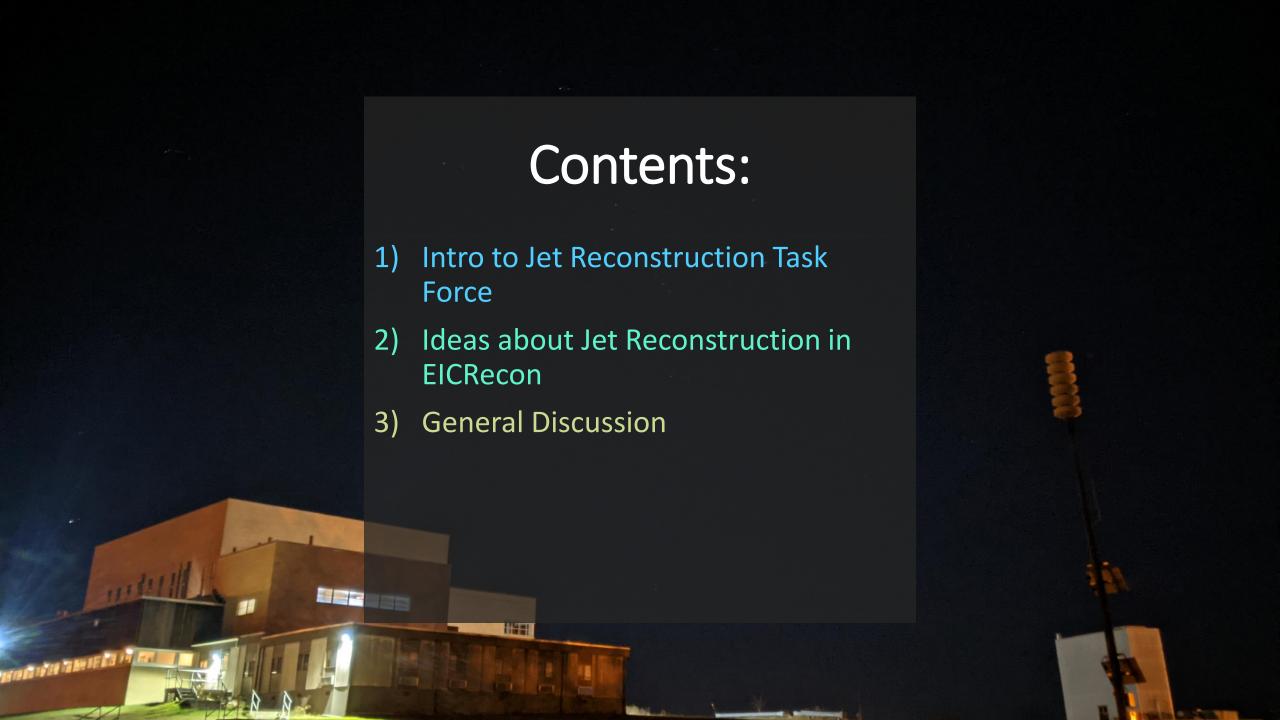

# Task Force Intro | General

## **Next Simulation Campaign and Related Task Forces**

- Next simulation campaign:
  - Target date: End of March.

tbd

- **Goal**: Improved software stack for the reconstruction, including benchmarks.
- Task forces to reach our goal:
  - Calorimeter Clustering
  - Jet Reconstruction
  - PID
  - Tracking
  - ElCrecon for urgent fixes to the reconstruction software stack
  - Modular Reconstruction for substantial improvements of the reconstruction software stack
  - Simulation Production
- Each task force will be responsible for leading the effort for a particular topic with the following goals:
  - The development is accessible to the whole collaboration in our main repository.
  - We can evaluate the reconstruction quality using a set of well-defined plots that we can easily reproduce.

Important note: Task forces != subgroups

Subgroups based around interest in a general

area, e.g., reconstruction, will form later.

Task forces solve specific issues.

• Kickoff meeting with task force leaders on January 27.

EPIC Computing & Software Weekly Meeting, February 1, 2023.

3

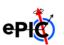

Markus Diefenthaler, Feb 1st Comp/Soft Meeting

# Task Force Intro | General

### **Reconstruction Task Forces**

Calorimeter Clustering Chao Peng Dmitry Kalinkin

cpeng@anl.gov dmitry.kalinkin@gmail.com

Jet Reconstruction Derek Anderson

dmawxc@iastate.edu

PID Christopher Dilks

dilks@jlab.org

Tracking Shujie Li

shujieli@lbl.gov

ElCrecon Dmitry Romanov

romanov@jlab.org

Modular Reconstruction David Lawrence

davidl@jlab.org

Simulation Production Wouter Deconinck

wouter.deconinck@umanitoba.ca

Sylvester Joosten

sjoosten@anl.gov

EPIC Computing & Software Weekly Meeting, February 1, 2023.

1

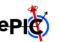

# Task Force Intro | Jet Reconstruction

### **Task Force Lead:** Derek Anderson (ISU)

- dmawxc@iastate.edu
- derek.murphy.anderson@protonmail.com
- Mattermost

### **Meetings:** planning on weekly meetings

- Poll for initial time:
  - https://www.when2meet.com/?185 88885-DkOuM
- Poll is also to help determine available workforce

# **Task Force Charge:** incorporate jet reconstruction into EICRecon

- $\Rightarrow$  2 main thrusts:
  - 1) Developing a "jet factory" for EICRecon (+ any additional code)
  - Determining key jet benchmarks and implementing them

### **Key Tasks:**

- Developing EICRecon jet factory
- Writing example macros/standalone code to work with jet output
- Developing jet benchmark code

# Jet Reco in ElCRecon | the jet factory

User specifies following at runtime:

- Input collection (e.g. tracks)
- Kinematic cuts on constituents
- Jet parameters

### **Jet\_Factory.cc**

For each member in input\_collection, do if member is in kinematic\_cuts, then add member to constituent list

Create fastjet objects & do clustering Write fastjet output to PODIO collection

User then interacts with jet PODIO collection

# Jet Reco in ElCRecon | jet parameters

### Possible jet parameters to specify:

- Input collection
- Jet algorithm
  - Generalized kT parameters?
  - Inclusive/exclusive options?
- Recombination scheme
- Rjet
- Jet eta/pT ranges
- Area definition
  - Max ghost eta
  - > Num. repeat

# Jet Reco in ElCRecon | PODIO jet strawman

```
Membersuint64_tnCst// no. of constituentsfloataJet// jet areaedm4eic::Vector4fpJet// jet 4-momentumVector Membersedm4eic::Vector4fpCst// constituent 4-momentum
```

# **General Discussion**

### Some questions to discuss:

- What do we need/want in our jets?
- What benchmarks should we consider?
  - Inclusive spectra (e.g. jet pT)?
  - More specific observables?
- How do we accommodate multiple jet definitions?
  - Multiple collections?
  - Multifactories?
- How do we incorporate backgrounds?
- In addition to the jet factory, what additional infrastructure do we need?
  - An example "jet reader" macro?
  - A standalone way of reconstructing jets?

# Thank you!